**FAQ-Artikel-Ausdruck**

## Kommunikations- und Informationstools

11.05.2024 05:01:38

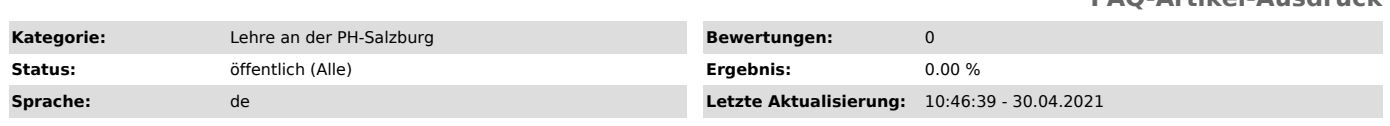

*Schlüsselwörter*

Kommunikation Information Yammer Twitter Posterous Blog Microblogging

## *Symptom (öffentlich)*

Welche Kommunikations- und Informationskanäle gibt es an der PH Salzburg?

## *Problem (öffentlich)*

An Informationen zu kommen ist wichtig. In der Wissens- und Kommunikationsgesellschaft hängt das eigene berufliche Fortkommen maßgeblich davon ab. Kommunikation ist jedoch keine Einbahnstraße. Nicht nur an<br>Informationen zu kommen ist wichtig, auch andere mit Neuigkeiten, Tipps und<br>Infos zu versorgen, ist im Sinne von gemeinsamer "Wissenskonstruktion" Teil einer erfolgreichen "Unternehmenskultur".

An der PH-Salzburg stehen Ihnen dazu eine Reihe von Möglichkeiten zur Verfügung, die sich in verbindliche und optionale Kommunikationsformen unterteilen lassen: Verbindliche Kommunikationsformen: 1.) Mail Ohne Mail geht gar nichts. Alle

offiziellen Informationen unseres Hauses und sämtliche Infos aus dem Verwaltungssystem OH-Online erhalten Sie ausnahmslos per Mail. Haben Sie ein Dienstverhältnis zur Pädagogischen Hochschule, so wird für Sie automatisch eine Mailadresse nach dem Muster:

vorname.nachname@phsalzburg.at

## angelegt.

Haben Sie keine Dienstverhältnis zur Pädagogischen Hochschule (als Lehrbeauftrage(r), Gastdozent(in) etc.), so geben Sie bitte im Personalbüro eine Mailadresse bekannt, über die die berufliche Kommunikation mit Ihnen erfolgen soll.

An der PH-Salzburg wird der Mailverkehr über einen sog. Exchange-Server abgewickelt, der Ihnen eine synchrone Datenhaltung von Mails, Kontakten und Terminen auf verschiedensten Endgeräten erlaubt. Sie können also ebenso über ihren hauseigenen Büro-PC auf diese Daten zugreifen, als auch von Ihrem<br>exchangefähigen Handy (d. s. die meisten Smartphones) oder von Ihrem Net- oder<br>Notebook oder Tablet-Device (iPad o. ä.).

Eine Anleitung zur Konfiguration Ihres Endgerätes finden Sie in dem pdf-Dokument (Mailkonfiguration-Clients) im Anhang zu diesem FAQ-Artikel.

Ansprechpartner für die Anlage von Mailadressen:

Hr. Herbert Huber, Raum A1.37, DW 1041, [1]herbert.huber@phsalzburg.at 2.) Intranet

Alle Internas der PH-Salzburg sind im nicht öffentlich zugänglichen Intranet abrufbar. Dort finden Sie die Rundschreiben des Rektorats ebenso wie Formulare (Reiserechnung, Dienstauftrag etc.), Tagungsberichte, Schulungsunterlagen zu PH-Online (Seminar- und Kursverwaltung, Prüfungsmanagement) u.v.a.m.

Sie erhalten über die [2]Homepage der PH-Salzburg (Menüpunkt: Service - Intranet) sowie der Eingabe einer Benutzerkennung und eines Passworts Zugang zum [3]Intranet.

Die Zugangsdaten zum Intranet erhalten Sie über die Personalabteilung (Rektoratsbüro). Optionale Kommunikationsformen: 3.) Moodle Die Lernmanagementsystem (LMS) [4]Moodle steht Ihnen als "virtuelles Klassenzimmer" für die Abwicklung technologiegestützter Lehr-/Lernszenarien sowie als begleitende Lernplattform zu Ihren Lehrveranstaltungen zur Verfügung. Die Nutzung empfiehlt sich besonders für die Gestaltung und Administration der ODL-Phasen (Open Distance Learning), da die dabei notwendige Nachweiserbringung über die Abhaltung der ODL-Phasen automatisch erfolgt.

Zur zweckentsprechenden Nutzung des Lernmanagementsystems Moodle existieren zahlreiche [5]Selbstlern-Kurse, z.B.

[6]Moodle-Selbstlernkurs [7]eLearning, Moodle, Web 2.0 und mehr... [8]Bildbearbeitung (weboptimiert) [9]Urheberrecht, Daten- Personenschutz, Copyright

u.v.a.m.

Sie können sich jederzeit zur Nutzung von Moodle [10]online registrieren.

Erweiterte Kurberechtigungen (Teacher-Rechte) im LMS Moodle erhalten Sie über den Moodle-Administrator:

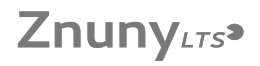

Prof. Richard Rattey, [11]richard.rattey@phsalzburg.at

- 
- 
- 
- [1] mailto:herbert.huber@phsalzburg.at<br>[2] http://www.phsalzburg.at<br>[3] http://www.edumoodle.at/phsalzburg/<br>[4] http://www.edumoodle.at/phsalzburg/<br>[5] http://www.edumoodle.at/phsalzburg/course/category.php?id=110<br>[6] http
- 
- 
- 
- 
- 

*Lösung (öffentlich)*